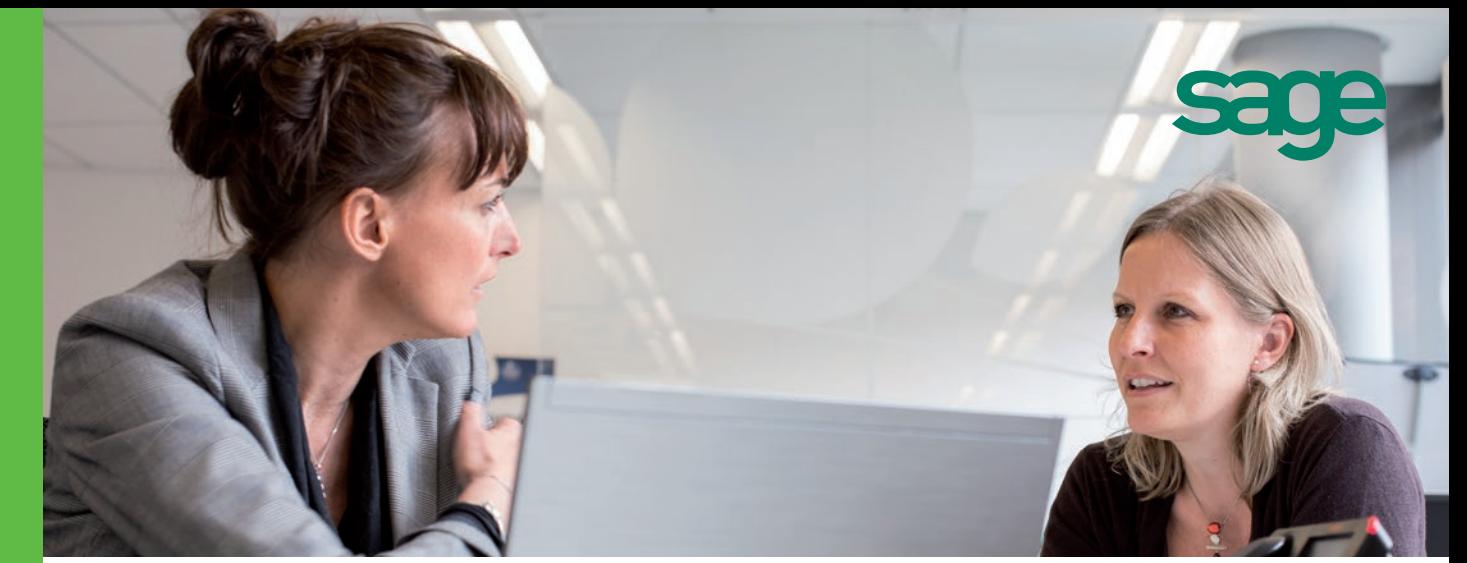

# **Sage** 100 Trésorerie i7

Vous voulez assurer la solidité financière de votre entreprise. Vous devez être en mesure de prendre rapidement les bonnes décisions pour garantir vos besoins en liquidités. Vous souhaitez maîtriser votre gestion financière pour optimiser votre résultat financier et tirer profit de vos placements et de vos investissements. Vous conservez ainsi votre crédibilité face aux organismes financiers (banques, organismes de crédit...).

# Points clés

#### Vous visualisez votre situation de trésorerie

Vous avez une vision globale en temps réel de votre situation de trésorerie. Vous détectez facilement les retards de paiement grâce au suivi régulier des encaissements. Vous simplifiez votre processus comptable avec la récupération des extraits de comptes bancaires et l'intégration automatique des écritures issues de la comptabilité.

## Vous analysez votre situation et prévoyez vos besoins

Vous identifiez les risques financiers : vous êtes alors en mesure d'agir sur les leviers de gestion et de croissance pour anticiper vos besoins à court et moyen terme afin d'éviter les insuffisances de trésorerie. Vous créez vos tableaux de contrôle sur mesure, sans ressaisie des informations.

## Vous gérez vos ressources financières et vos placements

Vous gérez vos flux financiers, par virement de trésorerie, pour maintenir vos comptes à l'équilibre. Vous identifiez les écarts de trésorerie. Vous réduisez les impayés et fluidifiez la rentrée rapide de liquidités en anticipant les difficultés de recouvrement. Vous bénéficiez d'une gestion saine qui vous permet de faire fructifier sans risques vos placements à court ou moyen terme.

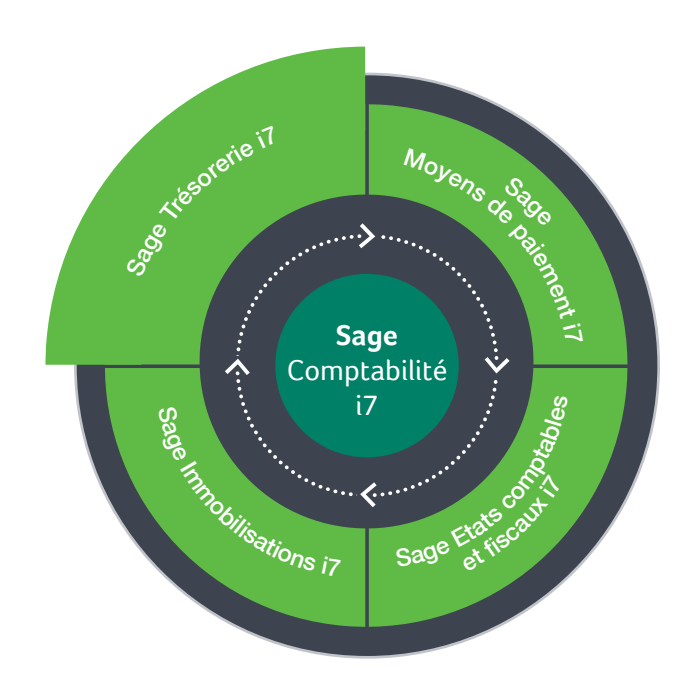

## Les atouts

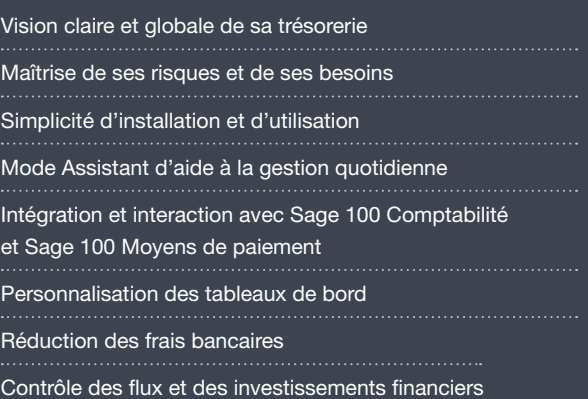

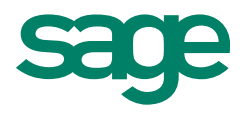

#### Fonctionnalités

- Aide à la gestion quotidienne (mode assistant)
- Synthèse du jour et situation de trésorerie
- Soldes en valeur, réels et prévisionnels
- Visualisation de la situation nette de trésorerie
- Gestion des prévisions de trésorerie
- Détection des retards de paiement
- Surveillance des conditions bancaires
- Tableaux de bord et bibliothèque d'états : suivi des conditions de valeur, ticket d'agios, activité bancaire …
- Gestion des informations libres
- Personnalisation des menus et des écrans
- Gestion des écritures d'abonnement
- Gestion des virements de trésorerie
- Gestion des financements
- Gestion des placements
- Gestion du portefeuille d'OPCVM
- Mise à jour de la comptabilité
- Sauvegarde fiscale des données
- Tableaux de bord consolidés

## Un module clé dans la gestion comptable Sage 100

Sage 100 Trésorerie bénéficie des atouts qui font la force des logiciels Sage.

Parfaitement intégré à la gamme Sage 100 (Comptabilité, Gestion commerciale, Immobilisations et Moyens de paiement), il bénéficie notamment :

- D'une présentation des menus, des fonctions et des écrans identique à Sage 100.
- De paramétrages hérités des tables communes aux logiciels de la gamme Sage 100.
- D'une interface directe avec Sage 100 Comptabilité pour la récupération des écritures comptables et avec Sage 100 Moyens de paiement EBICS pour le traitement des ordres bancaires liés à la gestion de trésorerie (virements de trésorerie).

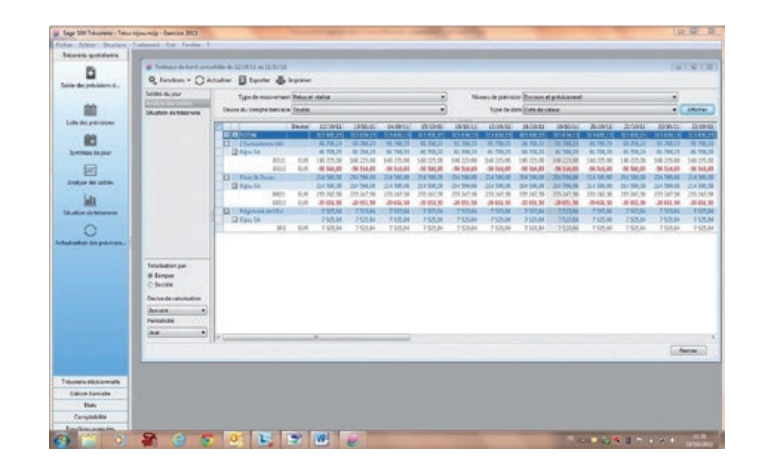

## Configuration requise

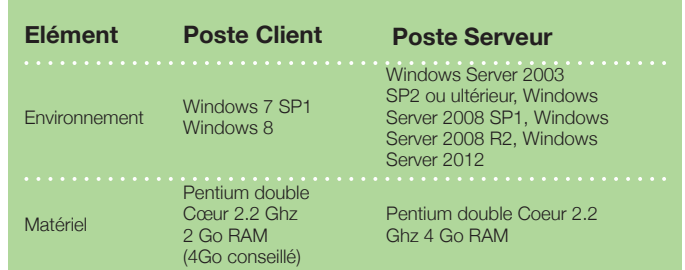

© Sage 2013 – Société par Actions Simplifiée au capital de 6.250.000 euros. Siège social : 10, rue Fructidor - 75834 Paris cedex 17. RCS Paris 313 966 129. La société Sage est locataire-gérant de la société Ciel. Les informations contenues dans le présent document peuvent faire l'objet de modifications sans notification préalable. Création : ND Conseil. Photo : T. Paviot. DIV000PL345 - Novembre 2013

## Pour plus d'informations

www.sage.fr ou 0825 825 603 (0,15 € TTC/min) Export : +33 (0)5 56 136 988 (Hors France métropolitaine)